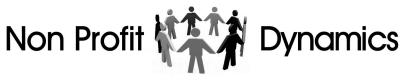

Website Functions:

|    | Functions:                              | Description:                                                            |
|----|-----------------------------------------|-------------------------------------------------------------------------|
| 1  | Admin Control Panel                     | Password-Protected, user-controlled access.                             |
| 2  | Beneficiaries:                          | Enables the definition of Donation Beneficiaries.                       |
| 3  | Blog                                    | Post Blogs by date (similar to News Stories).                           |
| 4  | Board Member Access:                    | Permits access to special pages reserved for Board/Officers             |
| 5  | Board Mtg Minutes:*                     | Enables upload of PDF for Board Meeting Minutes.                        |
| 6  | Board Mtg. Agenda PDF:*                 | Enables upload of PDF for Board Meeting Agenda.                         |
| 7  | Budgets                                 | Enables upload of PDF for Budgets.                                      |
| 8  | Bulletin:                               | Enables upload of PDF for Bulletin.                                     |
| 9  | By Laws:                                | Enables upload of PDF for By Laws.                                      |
| 10 | Calendar Alternate:                     | Enables a secondary Calendar.                                           |
| 11 | Calendar:                               | Enables Calendar.                                                       |
| 12 | Chapter Controls                        | For Councils Only.                                                      |
| 13 | Chapter Newsletters:                    | Enables upload of PDF for Chapter Newsletters (Councils Only)           |
| 14 | Chapter Newsletters:                    | For Councils Only.                                                      |
| 15 | CIC Controls                            | Designates website as a Command and Control Site.                       |
| 16 | Clock Time:                             | Can be set to 12 or 24 hour for all time related events.                |
| 17 | Council-Managed Chapter Website Program | Provides basic website services for Chapters with no website.           |
| 18 | Custom Links                            | External website links.                                                 |
| 19 | Document PDF:                           | Enables upload of PDF for Misc. Documents.                              |
| 20 | Donations w/Ticketing:                  | Enables Donations when taking online orders.                            |
| 21 | Donations:                              | Enables Donations.                                                      |
| 22 | Early Bird Briefs                       | Adds a link to Military Times Early Bird Brief to News Stories.         |
| 23 | Email Alerts:                           | Sets all members to receive or not receive email alerts of News Stories |
| 24 | Email:                                  | Enables the email program.                                              |
| 25 | Homepage Announcement:                  | Enables a line of copy on the home page for announcements.              |
| 26 | Internal Links                          | Internal website links.                                                 |
| 27 | Legislation PDF:                        | Enables upload of PDF for Legislation issues.                           |
| 28 | Member Access to Board Related:         | Allows members to access board member only pages.                       |
| 29 | Member Directory:                       | Creates a member directory available to members.                        |
| 30 | Member Login:                           | Allows members to login to the website.                                 |
| 31 | Member Stories:                         | Enables "Member Stories".                                               |
| 32 | Membership Classes                      | Defines types of memberships.                                           |
| 33 | Membership Dues Waive 1st Year Dues:    | 1st year membership dues are waived for online membership.              |
| 34 | Membership Rates                        | Defines membership rates by class.                                      |
| 35 | Membership Reminders:                   | Automatically sends membership reminder emails to expiring              |
| 36 | Membership Terms                        | Defines length of each membership term.                                 |
| 37 | Memberships:                            | Enables Chapter Memberships.                                            |
| 38 | MOAA Memberships?                       | Disables Chapter Memberships, referring applicants to National MOAA     |
| 39 | Nat. MOAA Membership Required?          | For new memberships where Nat. MOAA memberships are required.           |
| 40 | News                                    | Enables News Stories.                                                   |
| 41 | Newsletter (Online Version):            | Enables a web-based Newsletter (replacing PDF Newsletter)               |
| 42 | Newsletter PDF:                         | Enables upload of PDF for Newsletter.                                   |
| 43 | Newsletter Print Charges:               | Enables charges for Newsletter download.                                |
| 44 | Non-Member Ticketing:                   | Enables non-members to make online transactions.                        |

Non Profit Dynamics.com jrl@nonprofitdynamics.com Updated 01.06.2018

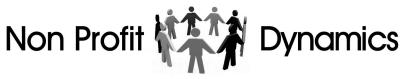

## Website Functions:

| 45 | Notification of Member Profile Change | Notifies Select Board Members when members update their profile. |
|----|---------------------------------------|------------------------------------------------------------------|
| 46 | Notify of Page Updates?               | Updates Select Board Members of website page updates.            |
| 47 | Notify of Reg Changes:                | Updates Select Board Members of registration updates.            |
| 48 | Officer Member list:                  | Enables the Board/Officer List Page.                             |
| 49 | Page Update Notifications             | Email notification whenever a page is updated.                   |
| 50 | Photos:                               | Enables Photo Folders.                                           |
| 51 | Poll:                                 | Enables a single question survey (yes or no question).           |
| 52 | Raffle Tickets:                       | Enables Raffle Ticket Sales.                                     |
| 53 | Registration Table                    | Master directory of all registered emails.                       |
| 54 | Shopping Cart:                        | Enables the Shopping Cart (for multiple item sales)              |
| 55 | Show Chapters:                        | Shows a Chapter list (For Councils Only).                        |
| 56 | Show Custom Links:                    | Enables Custom-defined webpage links.                            |
| 57 | Show HP Pop up Window:                | Enables the homepage popup window announcement.                  |
| 58 | Show Left Panel Navigation:           | Enables a template showing site navigation.                      |
| 59 | Show Officer Phone No .:              | Enables telephone numbers shown on Officers List page.           |
| 60 | Show Officers:                        | Enables the Officers Page.                                       |
| 61 | Smartphone Website:                   | Enables a text-only version of the website for Smartphones.      |
| 62 | Sponsors:                             | Enables Sponsor pages.                                           |
| 63 | Sublists                              | Subsets of Registration Table as defined                         |
| 64 | Survey (Weekly NPD):                  | Enables the Master NPD Surveys.                                  |
| 65 | Survey:                               | Enables the Survey Program.                                      |
| 66 | Taps PDF:                             | Enables upload of PDF for Taps Reports.                          |
| 67 | Teasers:                              | Enables "Teasers", similar to News Stories.                      |
| 68 | Thought of the Week:                  | Enables a text box on the left panel.                            |
| 69 | Ticketing:                            | Enables Ticketing for Calendar Events.                           |
| 70 | Treasurer Reports:                    | Enables upload of PDF for Treasurer Reports.                     |
| 71 | User Access:                          | Limits users to select pages.                                    |
|    |                                       |                                                                  |